# **BMP180 STM32 Driver**

**Ceyhun Şen**

**Jul 08, 2022**

# **CONTENTS**

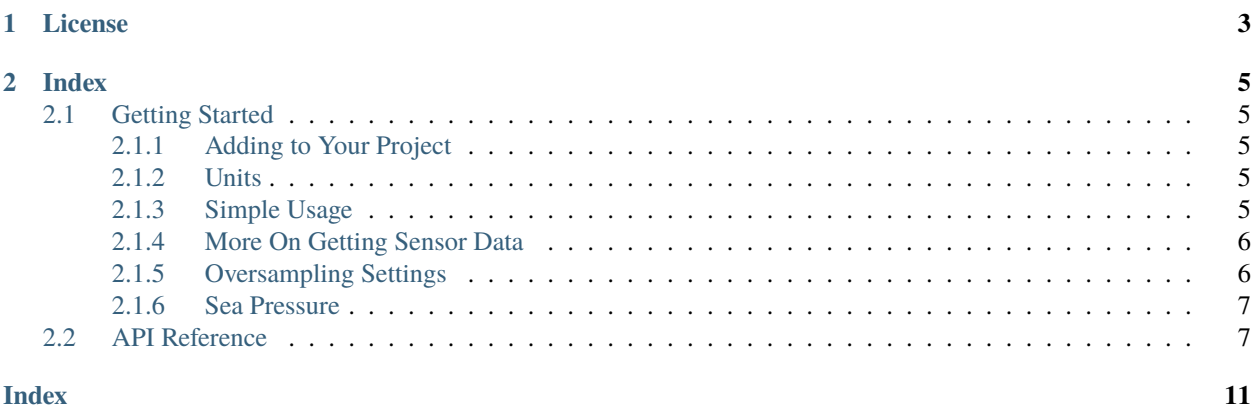

Welcome to the documentation of STM32 driver for BMP180 barometric pressure/temperature/altitude sensor. Source code is available at [Github.](https://github.com/ceyhunsen/bmp180-stm32-driver)

# **CHAPTER**

# **ONE**

# **LICENSE**

<span id="page-6-0"></span>MIT License

Copyright (c) 2022 Ceyhun Şen

Permission is hereby granted, free of charge, to any person obtaining a copy of this software and associated documentation files (the "Software"), to deal in the Software without restriction, including without limitation the rights to use, copy, modify, merge, publish, distribute, sublicense, and/or sell copies of the Software, and to permit persons to whom the Software is furnished to do so, subject to the following conditions:

The above copyright notice and this permission notice shall be included in all copies or substantial portions of the Software.

THE SOFTWARE IS PROVIDED "AS IS", WITHOUT WARRANTY OF ANY KIND, EXPRESS OR IMPLIED, INCLUDING BUT NOT LIMITED TO THE WARRANTIES OF MERCHANTABILITY, FITNESS FOR A PARTICULAR PURPOSE AND NONINFRINGEMENT. IN NO EVENT SHALL THE AUTHORS OR COPYRIGHT HOLDERS BE LIABLE FOR ANY CLAIM, DAMAGES OR OTHER LIABILITY, WHETHER IN AN ACTION OF CONTRACT, TORT OR OTHERWISE, ARISING FROM, OUT OF OR IN CONNECTION WITH THE SOFTWARE OR THE USE OR OTHER DEALINGS IN THE SOFTWARE.

# **CHAPTER**

# **TWO**

# **INDEX**

# <span id="page-8-1"></span><span id="page-8-0"></span>**2.1 Getting Started**

# <span id="page-8-2"></span>**2.1.1 Adding to Your Project**

- 1. Copy bmp180 directory to your projects drivers directory.
- 2. Add bmp180.c file to your projects source files.
- 3. Add bmp180/inc/ directory to your projects include path.
- 4. Change I2C\_LIB definition in bmp180/inc/bmp180.h (line 14) to your MCU's I2C HAL library (e.g. "stm32f4xx\_hal.h").

# <span id="page-8-3"></span>**2.1.2 Units**

- Temperature: Celsius
- Pressure: Pascal
- Altitude: Meter

# <span id="page-8-4"></span>**2.1.3 Simple Usage**

```
// Define bmp180_t struct instance
bmp180_t bmp180 = {.oversampling_setting = standart};
// Wait till initialization is complete
while (bmp180_init(&hi2c1, &bmp180));
// Get all the values
bmp180_get_all(&bmp180);
float temperature = bmp180.temperature;
int32_t pressure = bmp180.pressure;
float altitude = bmp180. altitude;
```
# <span id="page-9-0"></span>**2.1.4 More On Getting Sensor Data**

There is actually 2 sensor data: temperature and pressure. Altitude is calculated from pressure data. And each one of them can be measured seperately. But each one of them needs some other data from other calculations.

- Pressure data needs some calibration values from temperature measurements.
- Altitude calculation needs pressure data.

There are seperate functions for all 3 of them but measuring them seperately may result inaccurate data. So using bmp180\_get\_all() function is the recommended way. But if you really need to measure them seperately, here is the recommended minimums of function calls:

# **Temperature**

```
bmp180_get_temperature(&bmp180);
float temperature = bmp180.temperature;
```
#### **Pressure**

```
bmp180_get_temperature(&bmp180);
bmp180_get_pressure(&bmp180);
int32_t pressure = bmp180.pressure;
```
# **Altitude**

```
bmp180_get_temperature(&bmp180);
bmp180_get_pressure(&bmp180);
bmp180_get_altitude(&bmp180);
float altitude = bmp180. altitude;
```
# <span id="page-9-1"></span>**2.1.5 Oversampling Settings**

BMP180 offers hardware oversampling for sensor data. These are ultra low power, standard, high resolution and ultra high resolution. Check BMP180's datasheet for detailed information about oversampling.

# **Changing Oversampling Setting**

Oversampling setting is stored in the bmp180\_t struct. If you want to change oversampling setting, you should change oversampling\_setting member and call bmp180\_init() function.

For example if you want to change it to ultra high resolution:

```
bmp180.oversampling_setting = ultra_high_resolution;
bmp180_init(&hi2c1, &bmp180);
```
Warning: If you don't call bmp180\_init() function after changing setting, oversampling won't change.

# <span id="page-10-2"></span><span id="page-10-0"></span>**2.1.6 Sea Pressure**

Default sea pressure is 101325 pascal.

# **Changing Sea Pressure**

Sea pressure can be changed with modifying sea\_pressure member of bmp180\_t struct or calling bmp180\_set\_sea\_sressure().

```
bmp180_set_sea_pressure(&bmp180, 101400);
```
If you want to measure altitude from any take-off point, first measure pressure at the ground and set it as sea pressure. After that, the new altitude calculation is your altitude from ground.

```
// ...
// Getting pressure and setting it as sea pressure
bmp180_get_all(&bmp180);
bmp180_set_sea_pressure(&bmp180, bmp180.pressure);
// After take-off, measure altitude
bmp180_get_all(&bmp180);
float higher_altitude_than_ground = bmp180.altitude;
// ...
```
#### **I2C Interface**

BMP180 sensor only supports I2C interface. So, this driver uses STM32's I2C HAL libraries. If you want to change it to LL drivers, modify bmp180\_read(), bmp180\_write() and bmp180\_is\_ready() functions.

# <span id="page-10-1"></span>**2.2 API Reference**

**Author**

Ceyhun Şen

## **Defines**

#### I2C\_LIB

Library that includes I2C functions.

Change this definition to your MCU's I2C HAL library. E.g. "stm32f4xx\_hal.h".

# <span id="page-11-2"></span>**Typedefs**

<span id="page-11-0"></span>typedef struct *[bmp180\\_t](#page-11-0)* bmp180\_t

# **Enums**

#### <span id="page-11-1"></span>enum \_bmp180\_oversampling\_settings

Oversampling settings for BMP180 sensor. *Values:*

enumerator ultra\_low\_power

enumerator standart

enumerator high\_resolution

enumerator ultra\_high\_resolution

# **Functions**

uint8\_t bmp180\_init(I2C\_HandleTypeDef \*hi2cx, *[bmp180\\_t](#page-11-0)* \*bmp180) Initialize sensor and get calibration values.

# **Parameters**

- hi2cx I2C handle.
- $bmp180 bmp180$ <sub>-t</sub> struct to initialize.

#### **Returns**

0 on success, 1 on sensor is not ready, 2 on sensor error.

void bmp180\_get\_all(*[bmp180\\_t](#page-11-0)* \*bmp180)

Get all sensor data at once.

# **Parameters**

bmp180 – [bmp180\\_t](#page-12-0) struct to write data.

**Return values** None. –

# void bmp180\_get\_temperature(*[bmp180\\_t](#page-11-0)* \*bmp180)

Get temperature data.

# **Parameters**

bmp180 – [bmp180\\_t](#page-12-0) struct to write data.

**Return values** None. –

#### <span id="page-12-1"></span>void bmp180\_get\_pressure(*[bmp180\\_t](#page-11-0)* \*bmp180)

Get pressure data.

#### **Parameters**

bmp180 – [bmp180\\_t](#page-12-0) struct to write data.

**Return values** None. –

#### void bmp180\_get\_altitude(*[bmp180\\_t](#page-11-0)* \*bmp180)

Calculate altitude from pressure data.

# **Parameters** bmp180 – [bmp180\\_t](#page-12-0) struct to write data.

**Return values** None. –

void bmp180\_set\_sea\_pressure(*[bmp180\\_t](#page-11-0)* \*bmp180, int32\_t sea\_pressure)

Set sea pressure.

#### **Parameters**

- $bmp180 bmp180$ \_t struct to write data.
- sea\_pressure New sea pressure.

# **Return values**

None. –

#### <span id="page-12-0"></span>struct bmp180\_t

*#include <bmp180.h>* Holds sensor data, sensor settings and calibration values.

## **Public Members**

I2C\_HandleTypeDef \*hi2cx

#### float temperature

int32\_t pressure

float altitude

#### int32\_t sea\_pressure

enum *[\\_bmp180\\_oversampling\\_settings](#page-11-1)* oversampling\_setting

uint8\_t oss

int16\_t AC1

<span id="page-13-0"></span>int16\_t AC2

int16\_t AC3

uint16\_t AC4

uint16\_t AC5

uint16\_t AC6

int16\_t B1

int16\_t B2

int32\_t B3

- uint32\_t B4
- int32\_t B5

int32\_t B6

uint32\_t B7

int16\_t MB

int16\_t MC

int16\_t MD

# **INDEX**

bmp180\_t::temperature (*C++ member*), [9](#page-12-1)

# <span id="page-14-0"></span>Symbols

```
_bmp180_oversampling_settings (C++ enum), 8
_bmp180_oversampling_settings::high_resolution
I
        (C++ enumerator), 8
_bmp180_oversampling_settings::standart
        (C++ enumerator), 8
_bmp180_oversampling_settings::ultra_high_resolution
        (C++ enumerator), 8
_bmp180_oversampling_settings::ultra_low_power
        (C++ enumerator), 8
                                                I2C_LIB (C macro), 7
```
# B

```
bmp180_get_all (C++ function), 8
bmp180_get_altitude (C++ function), 9
bmp180_get_pressure (C++ function), 8
bmp180_get_temperature (C++ function), 8
bmp180_init (C++ function), 8
bmp180_set_sea_pressure (C++ function), 9
bmp180_t (C++ struct), 9
bmp180_t (C++ type), 8
bmp180_t::AC1 (C++ member), 9
bmp180_t::AC2 (C++ member), 9
bmp180_t::AC3 (C++ member), 10
bmp180_t::AC4 (C++ member), 10
bmp180_t::AC5 (C++ member), 10
bmp180_t::AC6 (C++ member), 10
bmp180_t::altitude (C++ member), 9
bmp180_t::B1 (C++ member), 10
bmp180_t::B2 (C++ member), 10
bmp180_t::B3 (C++ member), 10
bmp180_t::B4 (C++ member), 10
bmp180_t::B5 (C++ member), 10
bmp180_t::B6 (C++ member), 10
bmp180_t::B7 (C++ member), 10
bmp180_t::hi2cx (C++ member), 9
bmp180_t::MB (C++ member), 10
bmp180_t::MC (C++ member), 10
bmp180_t::MD (C++ member), 10
bmp180_t::oss (C++ member), 9
bmp180_t::oversampling_setting (C++ member), 9
bmp180_t::pressure (C++ member), 9
bmp180_t::sea_pressure (C++ member), 9
```